#### **Programación 1 Tema 6**

### Procedimientos y funciones

 $\cdot \cdot \cdot$ 

 $\bigcirc$  $\bigcirc$  $\bigcap$ 

 $\langle \rangle$ 

Ō  $\bigcap$ 

 $\bigcirc$ 

 $\circ$  o

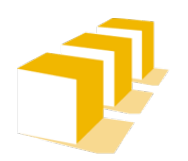

Escuela de Ingeniería y Arquitectura Universidad Zaragoza

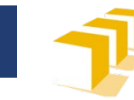

# **Índice**

### **Procedimientos y funciones**

- Especificación de funciones
- Ámbito y vida
- Comunicación entre funciones

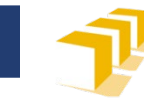

# **Procedimientos y funciones**

- Abstracción de un conjunto de instrucciones
	- que realizan una tarea concreta
	- a las que se la un nombre determinado
	- para ser invocadas desde algún otro punto del programa

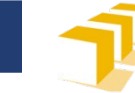

### **Ejemplo**  escribirTabla en la práctica 2

```
/*
 * Escribe en la pantalla la tabla de multiplicar del «n».
 */
void presentarTabla(unsigned n) {
     // Escribe la cabecera de la tabla de multiplicar del «n»
     cout << endl;
     cout << "LA TABLA DEL " << n << endl;
     // Escribe las 11 líneas de la tabla de multiplicar del «n»
     unsigned i = 0;while (i <= 10) {
          cout \langle \langle n \langle \rangle " \times " \langle i \langle i \rangle = " \langle a n * i \langle endl;
          i++;
     }
                                                  \overline{\mathbf{O}} Conjunto de instrucciones... \begin{vmatrix} 4 \end{vmatrix}
```
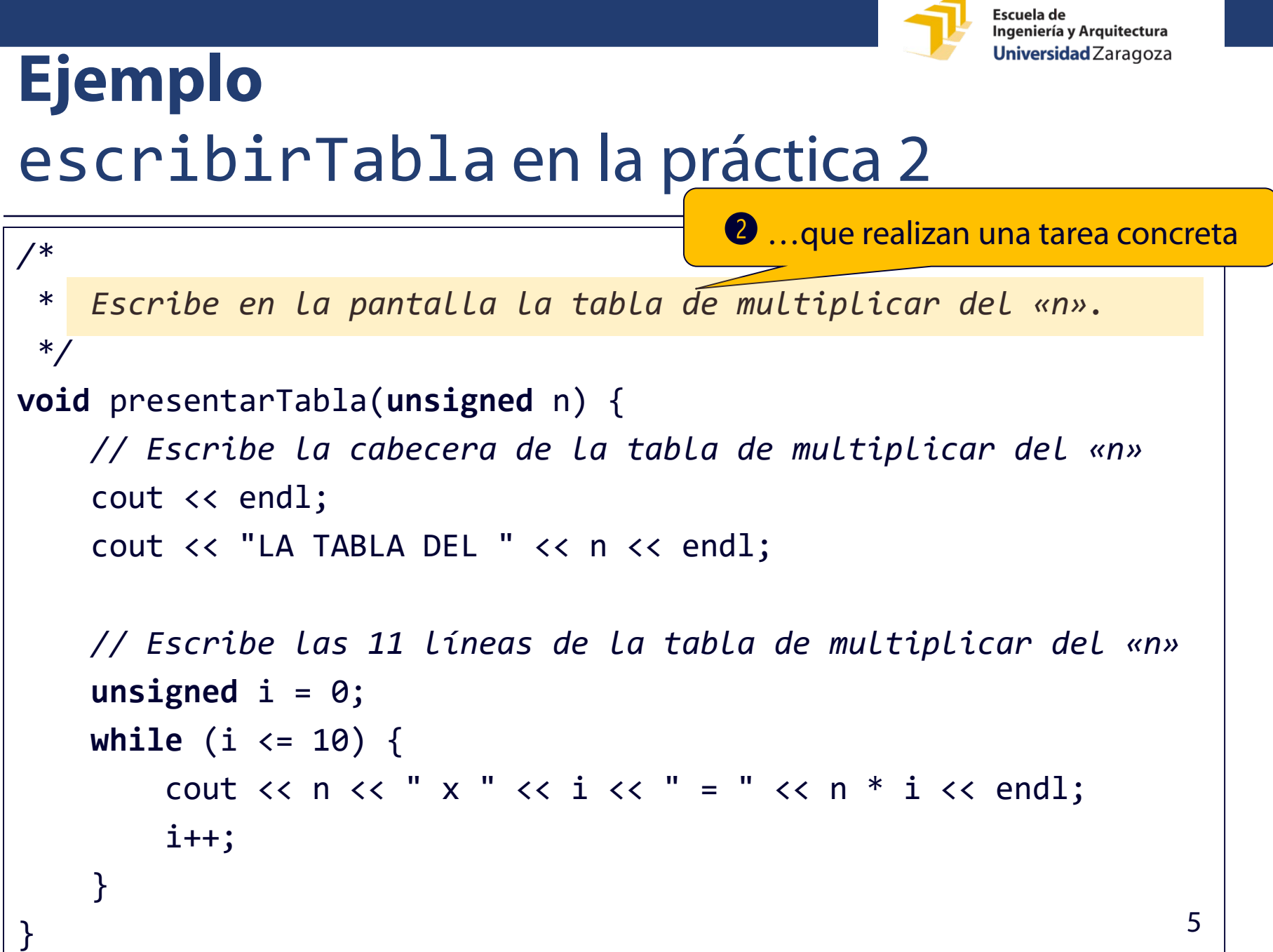

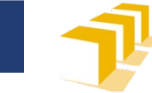

### **Ejemplo**  escribirTabla en la práctica 2

```
/*
 * Escribe en la pantalla la tabla de multiplicar del «n».
 */
void presentarTabla(unsigned n) {
    // Escribe la cabecera de la tabla de multiplicar del «n»
    cout << endl;
    cout << "LA TABLA DEL " << n << endl;
    // Escribe las 11 líneas de la tabla de multiplicar del «n»
    unsigned i = 0;
    while (i <= 10) {
        cout \langle \langle n \langle \rangle " \times " \langle \langle i \rangle i \langle \rangle = " \langle \langle n * i \langle \rangle endl;
        i++;
    }
} 6
                                          ➌ …con un nombre determinado
```
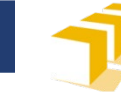

### **Ejemplo**  escribirTabla en la práctica 2

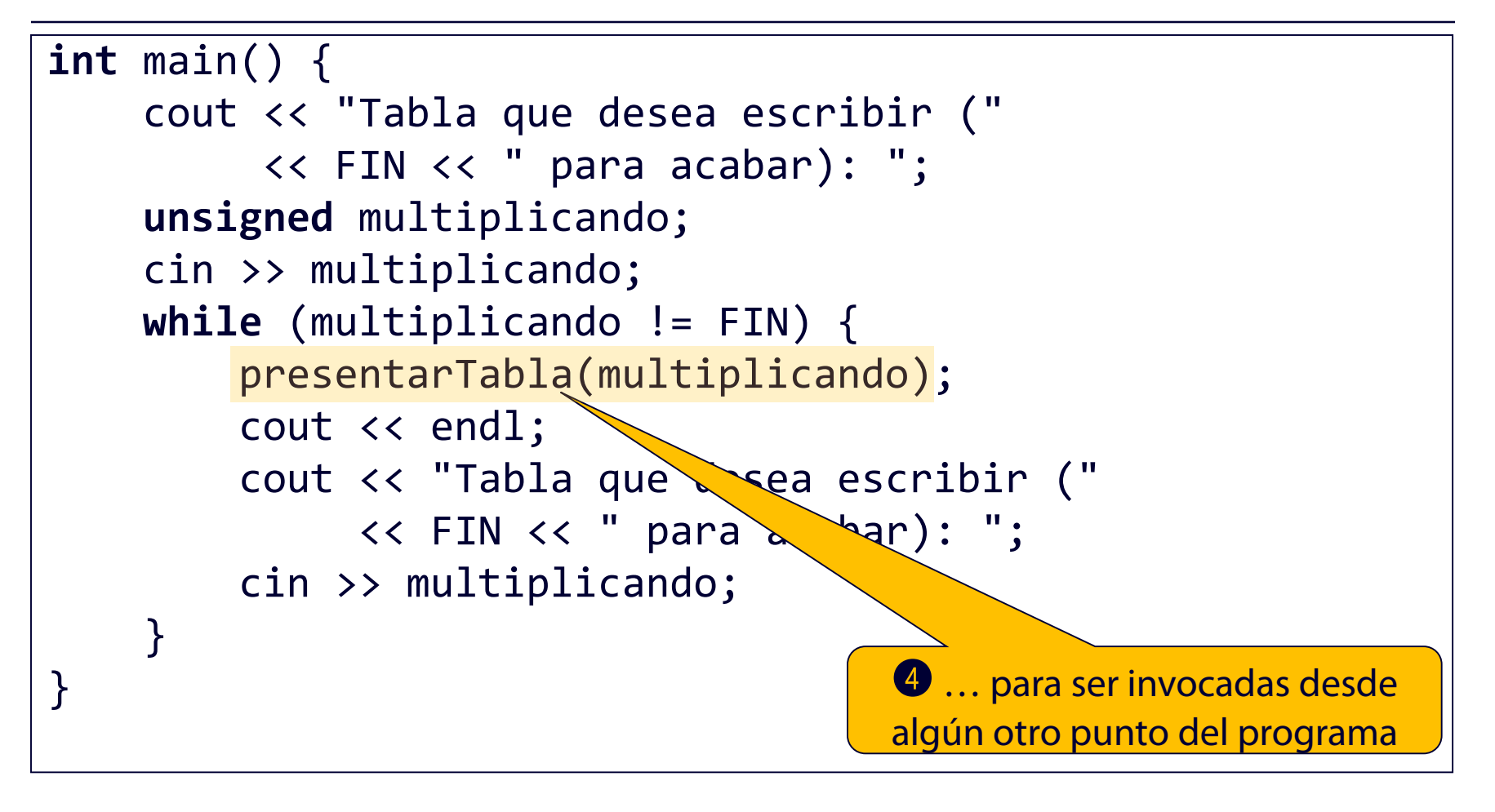

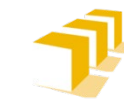

## **Comparación con versión sin procedimientos**

```
#include <iostream>
#include <iomanip>
using namespace std;
const unsigned FIN = 0;
int main() {
     cout << "¿Qué tabla desea escribir (" << FIN << " para acabar)?: ";
    unsigned multiplicando;
    cin >> multiplicando;
    while (multiplicando != FIN) {
         cout << endl;
          cout << "LA TABLA DEL " << multiplicando << endl;
          for (unsigned i = 0; i \le 10; +i) {
              cout \langle \times setw(3) \langle \times multiplicando \langle \times " \times " \langle \times setw(2) \langle \times i \langle \times " = "
                    \langle \rangle setw(3) \langle \rangle multiplicando * i \langle \rangle endl;
          }
         cout << endl << "¿Qué tabla desea escribir (" << FIN << " para acabar)?: ";
         cin >> multiplicando;
     }
}
```
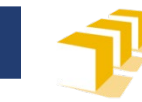

### **Funciones**

- Pretenden ser un reflejo del concepto matemático de *función*:
	- Relación binaria entre dos conjuntos que asocia a cada elemento del primer conjunto exactamente un elemento del segundo conjunto.
	- $f: \mathbb{R} \to \mathbb{R}$
	- $x \mapsto f(x)$

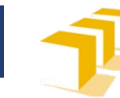

## **Funciones**  Ejemplo matemático

- Ejemplo:
	- $f: \mathbb{R} \to \mathbb{R}$
	- $x \mapsto x^2$

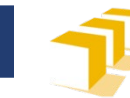

# **Funciones** Ejemplo

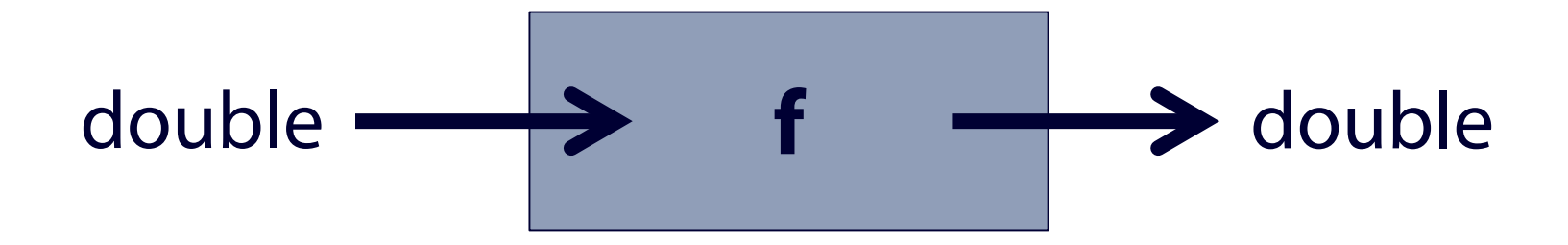

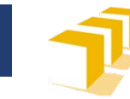

### **Funciones** Ejemplo en C++

```
* Devuelve el cuadrado de x
 \ast ,
double f(double \times) {
    return x * x;
```
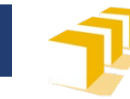

### **Funciones**  Ejemplo en C++

```
/*
 * Devuelve el cuadrado de x
 */
double cuadrado(double x) {
    return x * x;
}
```
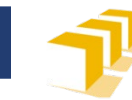

### **Funciones en C++**

- □ Sintaxis:
	- **Declaración**
	- **Definición**
	- **Invocación**

Más adelante en el curso, no ahora

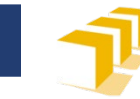

### **Funciones.** Sintaxis definición

```
<definición-función> ::=
    <tipo> <identificador>
        "(" [<lista-parámetros>] ")"
    <bloque-secuencial>
<lista-parámetros> ::= 
    <parámetro> { "," <parámetro> }
<parámetro> ::=
    <tipo> <identificador>
```
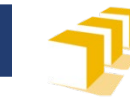

### **Funciones**  Ejemplo en C++

```
/*
 * Devuelve el cuadrado de x
 */
double cuadrado(double x) {
    return x * x;
}
```
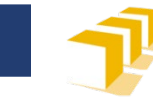

#### **Funciones.** Sintaxis invocación

<invocación-función> ::= <identificador> "("  $\lceil$  <lista-argumentos>  $\lceil$  ")" <lista-argumentos> ::= <argumento> {"," <argumento>} <argumento> ::= <expresión>

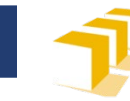

# Ejemplos de invocaciones

... cuadrado(2) ...

**Funciones** 

... cuadrado(y) ...

 $\ldots$  cuadrado $(2 + y)$  ...

... cuadrado(cuadrado(sqrt(y)) ...

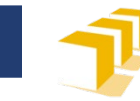

### **Funciones**

El resultado de la invocación a una función es un valor de un tipo de datos...

 $double$   $y = cuadrado(2);$ cout << cuadrado(y) << endl;  $= 3 * cuadrado(2 + y);$ if  $(y == cuadrado(sqrt(y))$  {

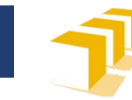

### **Funciones.** Ejemplo factorial

- $\Box$  factorial:  $\mathbb{N} \rightarrow \mathbb{N}$
- $\Box$   $n \mapsto n!$

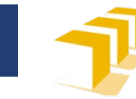

#### **Funciones.** Ejemplo factorial

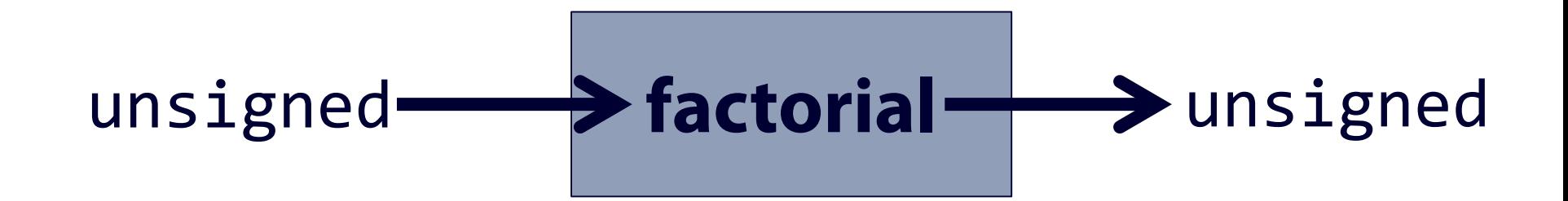

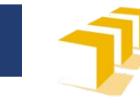

### **Funciones.** Ejemplo factorial

```
/* Definición */
unsigned factorial(unsigned n) {
    unsigned fact = 1;
    for (unsigned i = 1; i \le n; i++) {
        fact = i * fact;
    }
    return fact;
}
```

```
/* Posibles invocaciones */
factorial(8)
factorial(n)
factorial(m + 1)factorial(2 * n * m)
```
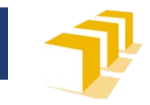

# **Funciones.** Ejemplo factorial

### Programa del tema 4 con funciones

```
/* Devuelve n! */
unsigned factorial(unsigned n) {
    unsigned factorial = 1;
    for (unsigned i = 1; i \le n; i++) {
        factorial = i * factorial;}
    return factorial;
}
/* Programa que pide al usuario un número natural, lo lee del
 * teclado y escribe en la pantalla su factorial. */
int main() {
    cout << "Escriba un número natural: ";
    unsigned n;
    \sin \gg n;cout \langle n \langle "! = " \langle factorial(n) \langle endl;
}
```
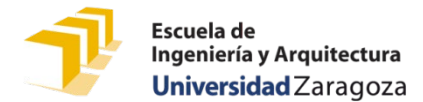

 $esPrimo: \mathbb{N} \rightarrow \mathbb{B}$ 

 $n \mapsto \left\{ \begin{matrix} \text{true} & \text{si } n \text{ es un número primo} \\ \text{false} & \text{si } n \text{ no es un número primo} \end{matrix} \right.$ 

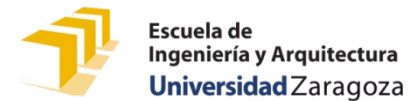

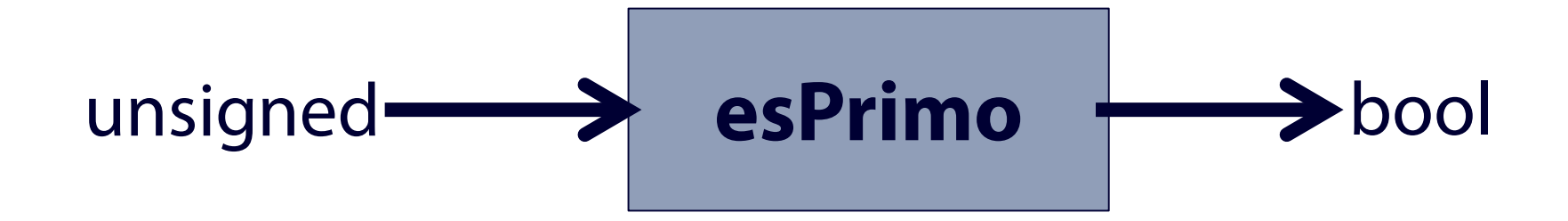

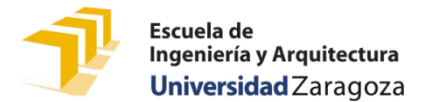

```
/*
 * Devuelve true si y solo si «n» es un número primo.
 */
bool esPrimo(unsigned n) {
   if (n == 2) {
       return true;
   } else if (n < 2 || n % 2 == 0) {
       return false;
   } else {
      // «divisor» indica el siguiente impar candidato a dividir a «n».
       unsigned divisor = 3;
       // «encontrado» indica si se ha encontrado un divisor de «n».
       bool encontrado = false;
       while (!encontrado && divisor * divisor <= n) {
          encontrado = n % divisor == 0;
          divisor = divisor + 2;}
       return !encontrado;
   }
} 26
```
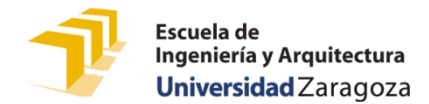

```
/*
 * Programa que pide un entero y escribe en la pantalla si es
  * primo o no.
 */
int main() {
    cout << "Escriba un número entero: ";
    unsigned numero;
    cin >> numero;
    cout << "El número " << numero;
    if (!esPrimo(numero)) {
        cout << " no";
    }
    cout << " es primo." << endl;
}
```
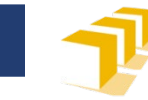

### **Procedimientos**

### Funciones que no devuelven valor

```
void presentarTabla(unsigned n) {
      cout << endl << "LA TABLA DEL " << n << endl;
      unsigned i = 0;while (i <= 10) {
            cout \langle \langle n \langle \rangle " \times " \langle \langle i \langle i \rangle = " \langle \langle n * i \langle \rangle endl;
            i++;
      }
}
```
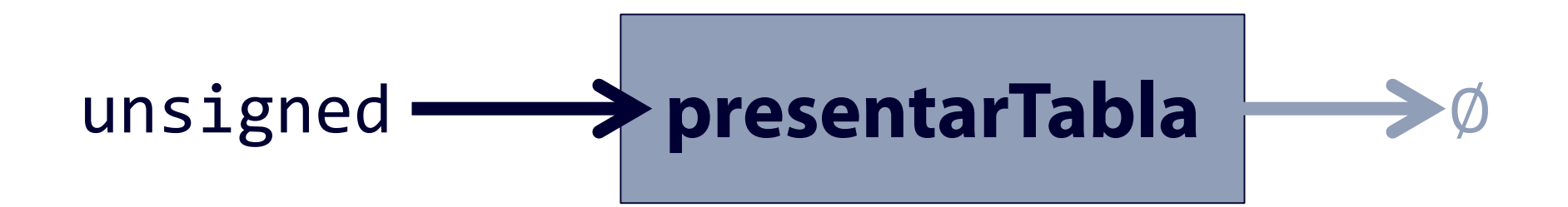

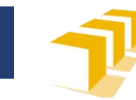

# **Funciones. Sintaxis**

#### Restricciones a la sintaxis:

- Si el tipo devuelto es distinto de **void**, el cuerpo de la función debe devolver un dato del tipo adecuado a través de la instrucción **return**.
- El identificador de la invocación es el mismo que el de la definición.
- La lista de parámetros (definición) y la de argumentos (invocación) tienen el mismo número de elementos.
- El tipo del *i*-ésimo argumento en la lista de argumentos es el mismo (o es compatible) con el *i*-ésimo parámetro de la definición.

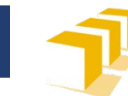

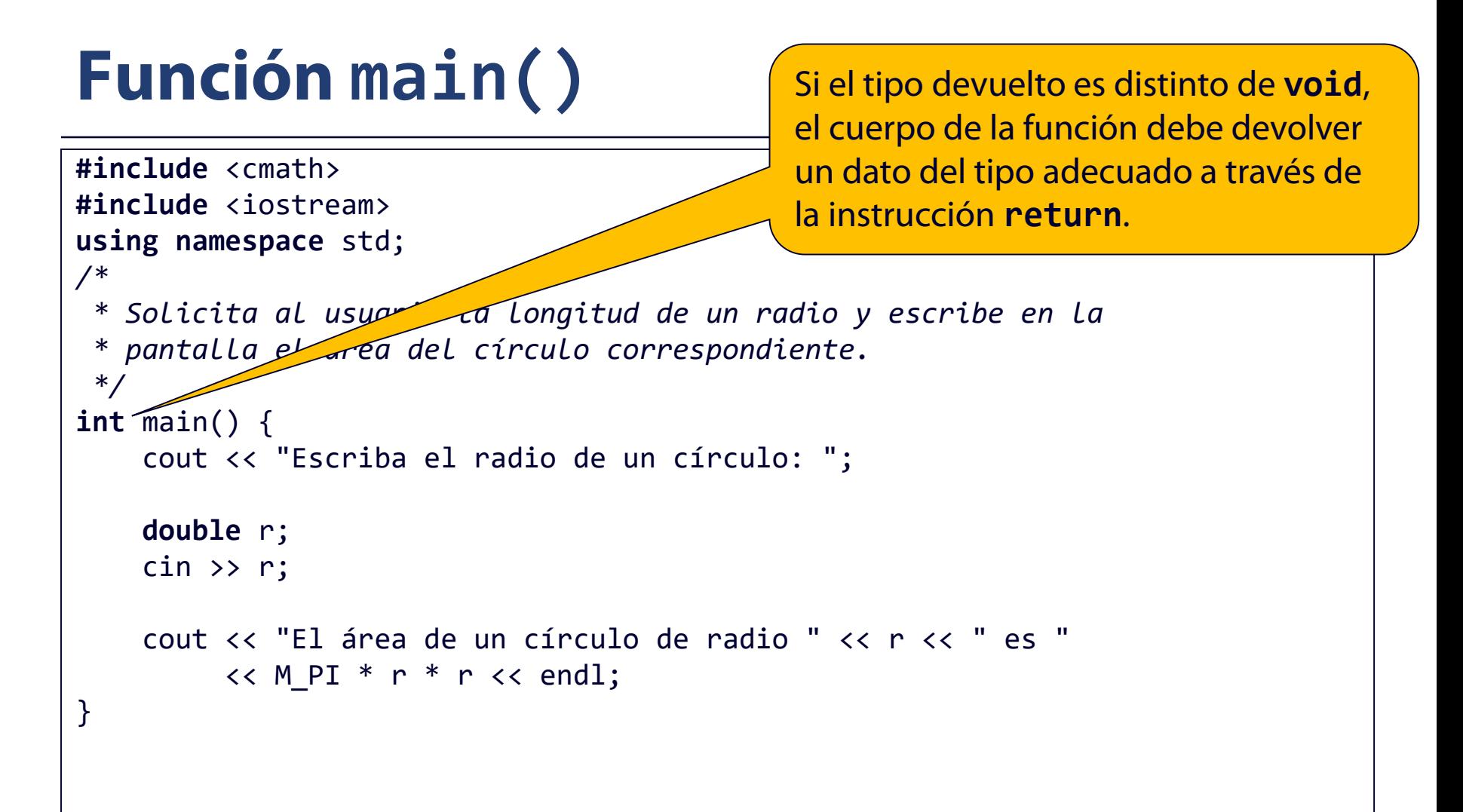

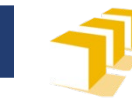

# **Función main()**

```
#include <cmath>
#include <iostream>
using namespace std;
/*
 * Solicita al usuario la longitud de un radio y escribe en la
 * pantalla el área del círculo correspondiente.
 */
int main() {
    cout << "Escriba el radio de un círculo: ";
    double r;
    \sin \gg r;
    cout << "El área de un círculo de radio " << r << " es " 
         << M PI * r * r << endl;
    return 0;
}
```
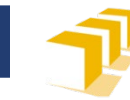

### **Función main()**

```
#include <cmath>
#include <iostream>
using namespace std;
/*
 * Solicita al usuario la longitud de un radio y escribe en la
 * pantalla el área del círculo correspondiente.
 */
int main() {
    cout << "Escriba el radio de un círculo: "; 
    double r;
    \operatorname{cin} \rightarrow \operatorname{r};
    if (r > 0) {
         cout << "El área de un círculo de radio " << r << " es " 
              << M PI * r * r << endl;
        return 0;
    } else {
         cout << "El radio tiene que ser positivo." << endl;
        return 1;
    }
}
```
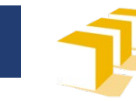

#### **Funciones**

### Otro ejemplo de definición

```
/*
 * Dado un polígono regular con un número de lados
 * igual al valor del parámetro «numLados» de
  * longitud igual al valor del parámetro «longitud»,
 * devuelve el perímetro de dicho polígono regular. 
 * «numLados» tiene que ser mayor o igual que 3 y
 * «longitud» mayor que 0.0.
 */
double perimetro(unsigned numLados,
                 double longitud) {
    return numLados * longitud;
}<br>}
```
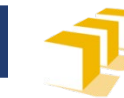

### **Funciones**  Ejemplo perímetro

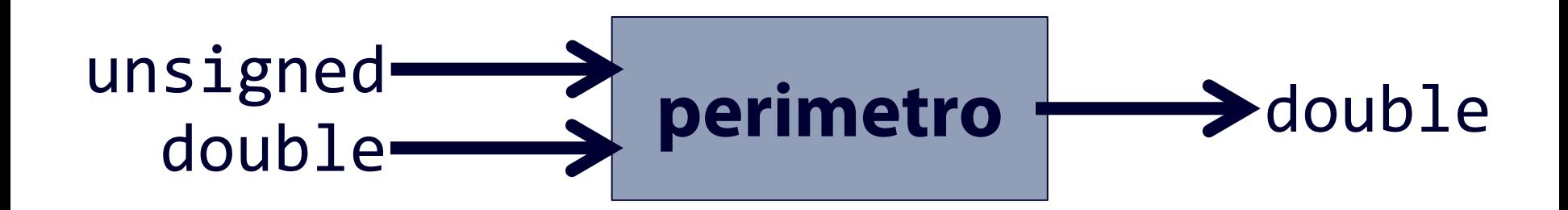

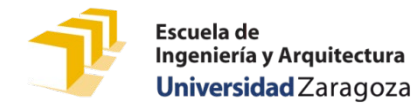

#### **Funciones**

# Ejemplos de invocaciones a perimetro

```
double perimetro(unsigned numLados, double longitud) {
    return numLados * longitud;
}
```

```
...
double triangulo = perimetro(3, 1.5);
double cuadrado = perimetro(4, 2.2);
unsigned numLados = 5;
double longitud = 3.25;
double pentagono = perimetro(numLados, longitud);
cout \lt perimetro(numLados + 1, longitud - 1) \lt endl;
```
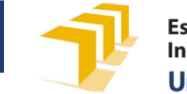

#### **Funciones**

# Ejemplos de invocaciones a perimetro

```
double perimetro(unsigned numLados, double longitud) {
    return numLados * longitud;
}<br>}
...
double triangulo = perimetro(3, 1.5);
double cuadrado = perimetro(4, 2.2);
unsigned numLados = 5;
double longitud = 3.25;
double pentagono = perimetro(numLados, longitud);
cout \lt\lt perimetro(numLados + 1, longitud - 1) \lt\lt endl;
                              3 1.5
```
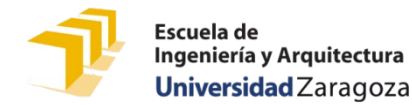

# Ejemplos de invocaciones a perimetro

**double** perimetro(**unsigned** numLados, **double** longitud) { **return** numLados \* longitud; } ... **double** triangulo = perimetro(3, 1.5); **double** cuadrado = perimetro(4, 2.2); **unsigned** numLados = 5; **double** longitud = 3.25; **double** pentagono = perimetro(numLados, longitud); cout  $\lt\lt$  perimetro(numLados + 1, longitud - 1)  $\lt\lt$  endl; 4.5

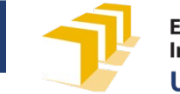

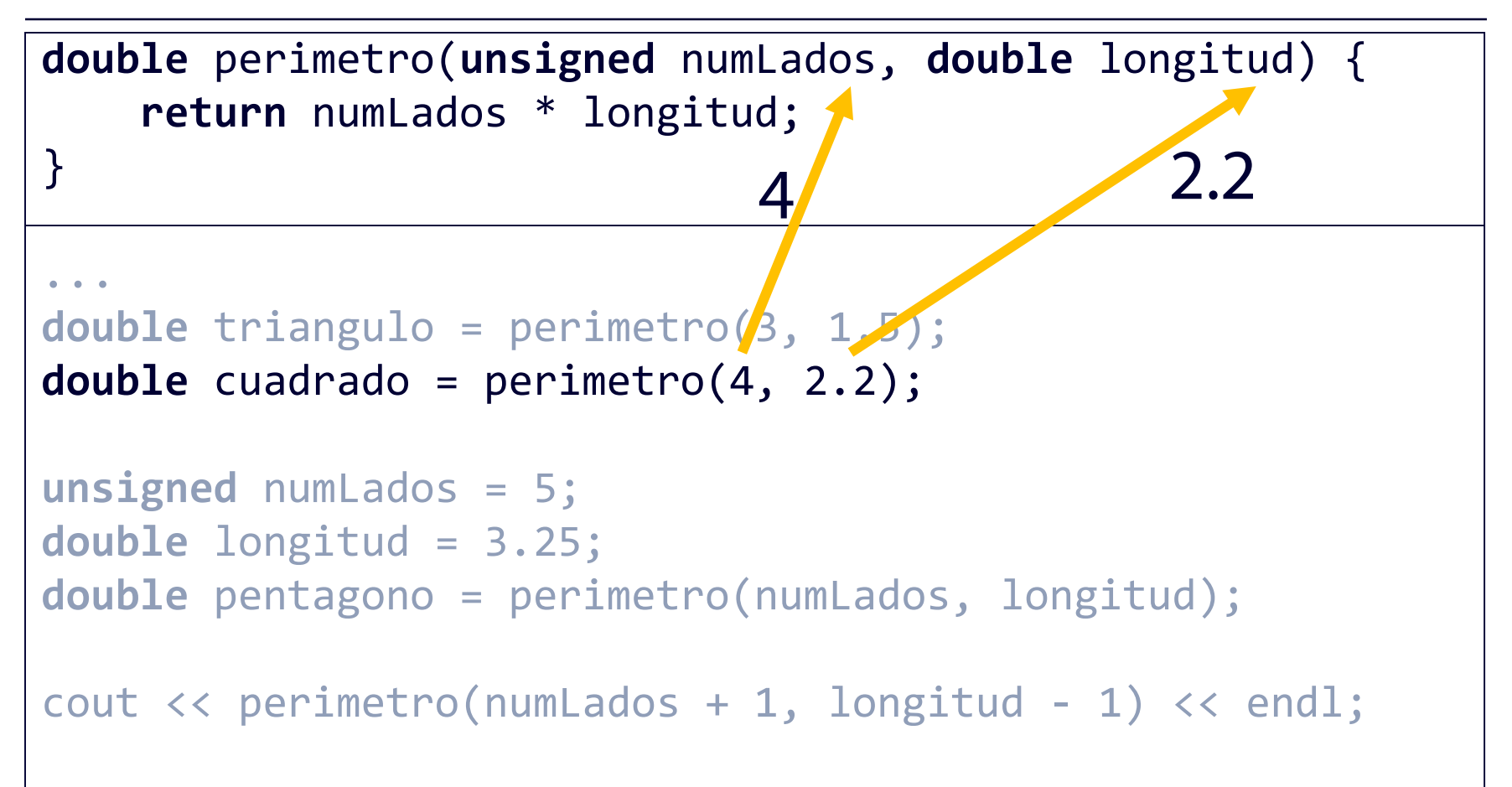

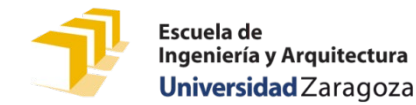

```
double perimetro(unsigned numLados, double longitud) {
    return numLados * longitud;
}
...
double triangulo = perimetro(3, 1.5);
double cuadrado = perimetro(4, 2.2);
unsigned numLados = 5;
double longitud = 3.25;
double pentagono = perimetro(numLados, longitud);
cout \lt\lt perimetro(numLados + 1, longitud - 1) \lt\lt endl;
               8.8
```
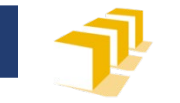

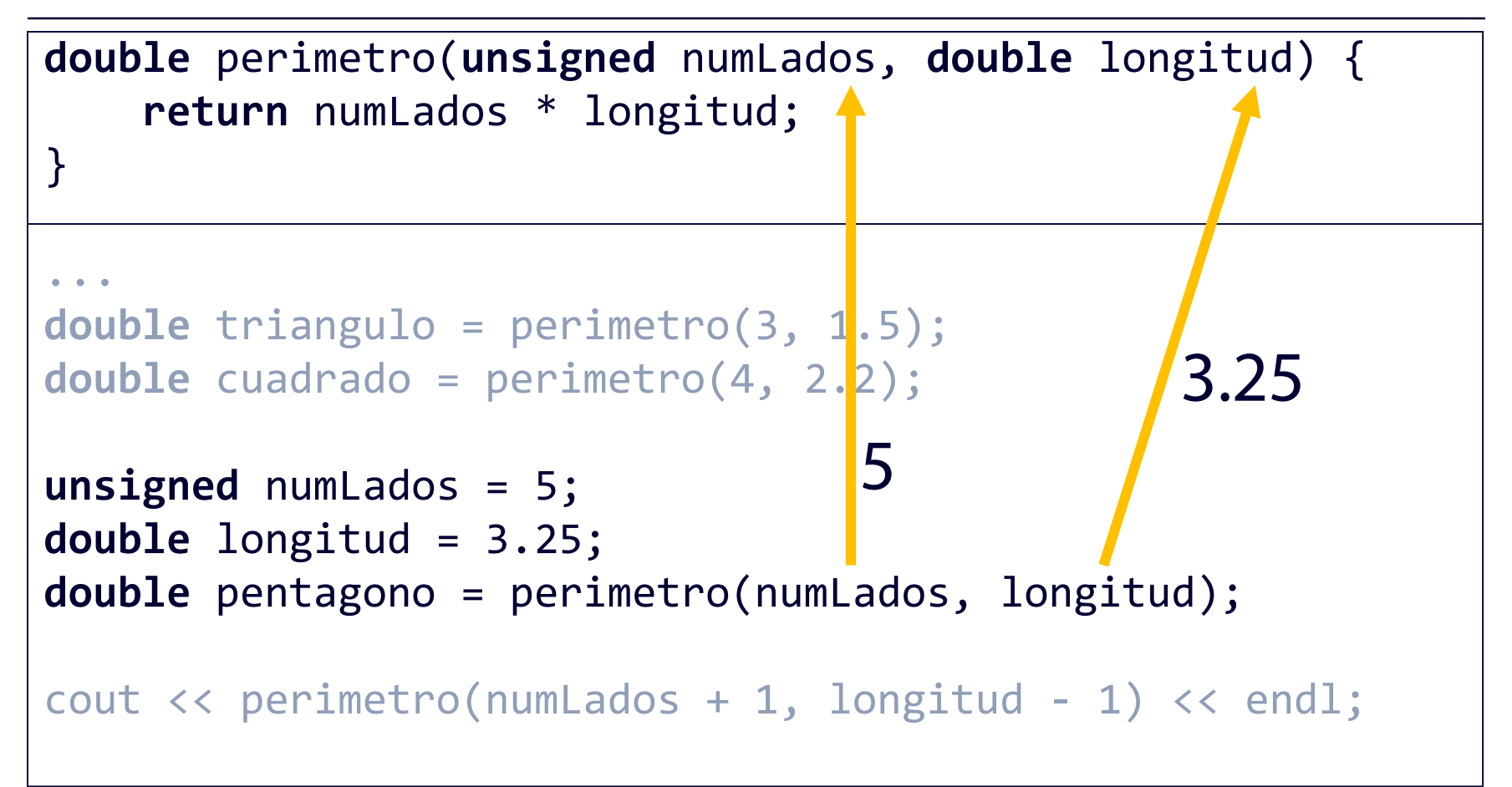

![](_page_40_Picture_0.jpeg)

# Ejemplos de invocaciones a perimetro

**double** perimetro(**unsigned** numLados, **double** longitud) { **return** numLados \* longitud; }<br>} ...  $double$  triangulo = perimetro(3, 1.5); double cuadrado = perimetro(4, 2.2); **unsigned** numLados = 5; **double** longitud = 3.25; **double** pentagono = perimetro(numLados, longitud); cout  $\lt\lt$  perimetro(numLados + 1, longitud - 1)  $\lt\lt$  endl; 16.25

![](_page_41_Picture_0.jpeg)

![](_page_41_Figure_4.jpeg)

![](_page_42_Picture_0.jpeg)

![](_page_42_Figure_4.jpeg)

![](_page_43_Picture_0.jpeg)

```
double perimetro(unsigned numLados, double longitud) {
          return numLados * longitud;
}
...
double trlangulo = perimetro(3, 1.5);
double = <math>l</math> = <math>l</math> = <mathunsigned nu<sup>mLados</sup> = 5;
double long tud = 3.25;
double pentagono = perimetro(numLados, longitud);
cout \langle \rangle perimetro(numLados + 1, longitud - 1) \langle \rangle endl;
                            13.5
```
![](_page_44_Picture_0.jpeg)

# **Índice**

- Funciones
- **Especificación de funciones**
- Ámbito y vida
- Comunicación entre funciones

![](_page_45_Picture_0.jpeg)

## **Especificación de funciones**  Función perimetro

```
/*
 * Dado un polígono regular con un número de lados
 * igual al valor del parámetro «numLados» de
  * longitud igual al valor del parámetro «longitud»,
 * devuelve el perímetro de dicho polígono regular. 
 * «numLados» tiene que ser mayor o igual que 3 y
 * «longitud» mayor que 0.0.
 */
double perimetro(unsigned numLados,
                 double longitud) {
    return numLados * longitud;
}<br>}
```
![](_page_46_Picture_0.jpeg)

# **Especificación de funciones**

*/\* \* Pre: P \* Post: Q \*/* **void** f() { ... }

Si se cumple la precondición *P* inmediatamente antes de invocar a la función f, entonces f se ejecuta, termina y se alcanza un estado en el que se cumple la postcondición *Q*.

![](_page_47_Picture_0.jpeg)

## **Especificación de funciones**  Función perimetro

```
/*
  * Pre: numLados ≥ 3 y longitud > 0.0 
  * Post: Devuelve el perímetro de un polígono
 * regular con un número de lados igual al
 * valor del parámetro «numLados» de longitud
 * igual al valor del parámetro «longitud». 
 */
double perimetro(unsigned numLados,
                double longitud) {
    return numLados * longitud;
}
```
![](_page_48_Picture_0.jpeg)

```
/*
 * Pre: --- * Post: Devuelve el valor del polinomio
          ax^2 + bx + c
 */ 
double calcular(double a, double b, double c,
                  double x) {
  return ((a * x + b) * x) + c;}<br>]
```
![](_page_49_Picture_0.jpeg)

```
/*
 * Pre: n >= 0
 * Post: Devuelve el valor de n!
 */
unsigned factorial(int n) {
   ...
}
```
![](_page_50_Picture_0.jpeg)

```
/*
 * Pre: ---
 * Post: Devuelve el valor de n!
 */
unsigned factorial(unsigned n) {
   ...
}
```
![](_page_51_Picture_0.jpeg)

```
/*
 * Pre: 1 ≤ dia ≤ 31, 1 ≤ mes ≤ 12, agno > 0
 * Post: Ha escrito en la pantalla una línea con
 * la fecha definida por los valores de
 * los parámetros «dia», «mes» y «agno»
 * con el siguiente formato: dia/mes/agno.
 * Por ejemplo: 12/1/2014
*/
void escribirFecha(unsigned dia, unsigned mes,
                  unsigned agno) {
  cout << dia << "/" << mes << "/" << agno << endl;
}
```
![](_page_52_Picture_0.jpeg)

# **Ejemplo**

Escriba dos enteros: **12 18**

Máximo común divisor: 6

Mínimo común múltiplo: 36

Escriba dos enteros: **-72 50**

Máximo común divisor: 2

Mínimo común múltiplo: 1800

Escriba dos enteros: **0 0** Ambos números no pueden ser 0 a la vez.

![](_page_53_Picture_0.jpeg)

# **Solución sin funciones**

![](_page_53_Figure_3.jpeg)

![](_page_54_Picture_0.jpeg)

# **Solución con funciones**

```
/*
 * Pre: ---
 * Post: Devuelve |a|.
 */
unsigned absoluto(int a) {
  ...
}
/*
 * Pre: a ≠ 0 o b ≠ 0
 * Post: Devuelve el máximo común divisor de «a» y «b».
 */
unsigned mcd(unsigned a, unsigned b) {
  ...
}
/*
 * Pre: a ≠ 0 o b ≠ 0
 * Post: Devuelve el mínimo común múltiplo de «a» y «b».
 */
unsigned mcm(unsigned a, unsigned b) {
  ...
} 55
```
![](_page_55_Picture_0.jpeg)

# **Solución con funciones**

```
/*
 * Programa que solicita al usuario dos números enteros y escribe en la
 * pantalla su máximo común divisor y su mínimo común múltiplo.
 */
int main() {
    cout << "Escriba dos enteros: ";
    int numero1, numero2;
    cin >> numero1 >> numero2;
    if (numero1 == 0 && numero2 == 0) {
        cout << "Ambos números no pueden ser 0 simultáneamente." << endl;
        return 1;
    } else {
        numero1 = absoluto(numero1);
        numero2 = absoluto(numero2);
        cout << "Máximo común divisor: " << mcd(numero1, numero2) << endl;
        cout << "Mínimo común múltiplo: " << mcm(numero1, numero2) << endl;
        return 0;
    }
}
```
![](_page_56_Picture_0.jpeg)

# **Índice**

- Funciones
- Especificación de funciones
- **Ámbito y vida**
- Comunicación entre funciones

![](_page_57_Picture_0.jpeg)

# **Ámbito y vida**

- Elemento nombrado con un identificador: función, constante, variable, parámetro, …
- **Ámbito** o **visibilidad** (*scope*): zona del código en la que un elemento es accesible (se puede hacer uso de él).
	- **Ámbito local** de los elementos definidos dentro de un bloque o función:
		- Desde el punto en que se definen hasta el final del bloque o función.
	- **Ámbito global** de los elementos definidos en el fichero fuera de las funciones:
		- Desde el punto en que se han definido hasta el final del fichero.
- **Duración** o **vida** (*lifetime*) de un elemento
	- Tiempo en el que el elemento existe durante la ejecución del programa.

![](_page_58_Picture_115.jpeg)

![](_page_59_Picture_0.jpeg)

# **Índice**

- Funciones
- Especificación de funciones
- Ámbito y vida
- **Comunicación entre funciones**

![](_page_60_Picture_0.jpeg)

Ya visto

Predeterminado

# **Comunicación entre funciones**

- □ Parámetros por valor
- □ Parámetros por referencia
- Valor devuelto
- Variables globales

![](_page_61_Picture_0.jpeg)

## **Otro problema distinto**

**int** a, b; *... // Si ahora: a = X y b = Y …* intercambiar(a, b); *// … entonces ahora: a = Y y b = X*

![](_page_62_Picture_0.jpeg)

#### **Intercambiar**

![](_page_62_Picture_3.jpeg)

![](_page_63_Picture_0.jpeg)

### **Comunicación por valor. Solución errónea**

- *\* Pre: uno = X<sup>0</sup> y otro = Y<sup>0</sup> \* Post: uno = Y<sup>0</sup> y otro = X<sup>0</sup>*
	- *\*/*

*/\**

}

- $void$  intercambiar(i),  $vino$ , int otro) {
	- **int** aux = uno;
	- uno = otro;

 $otro = aux;$ 

![](_page_64_Picture_0.jpeg)

```
void intercambiar(int uno, int otro) {
    int aux = uno;
    uno = otro;
    otro = aux;
}
int main() {
    int a = 20;
    int b = 4;
    intercambiar(a, b);
    cout \lt\lt a \lt' " \lt\lt b \lt\lt end1;return 0;
}
```
![](_page_64_Picture_90.jpeg)

![](_page_65_Picture_0.jpeg)

```
void intercambiar(int uno, int otro) {
    int aux = uno;
    uno = otro;
    otro = aux;
}
int main() {
  int a = 20;
    int b = 4;
    intercambiar(a, b);
    cout \lt\lt a \lt' " \lt\lt b \lt\lt end1;return 0;
}
```
![](_page_65_Picture_90.jpeg)

![](_page_66_Picture_0.jpeg)

```
void intercambiar(int uno, int otro) {
    int aux = uno;
    uno = otro;
    otro = aux;
}
int main() {
  int a = 20;
    int b = 4;
    intercambiar(a, b);
    cout \lt\lt a \lt' " \lt\lt b \lt\lt end1;return 0;
}<br>}
```
![](_page_66_Figure_4.jpeg)

![](_page_67_Picture_0.jpeg)

```
20
                                                                ?
                                                                ?
                                                                ?
                                                                ?
void intercambiar(int uno, int otro) {
    int aux = uno;
    uno = otro;
    otro = aux;
}
int main() {
    int a = 20;
  \Rightarrow int b = 4;
     intercambiar(a, b);
    cout \lt\lt a \lt' " \lt\lt b \lt\lt end1;return 0;
}
                                                        a
```
![](_page_68_Picture_0.jpeg)

```
void intercambiar(int uno, int otro) {
    int aux = uno;
    uno = otro;
    otro = aux;
}
int main() {
    int a = 20;
  \Rightarrow int b = 4;
    intercambiar(a, b);
    cout \lt\lt a \lt' " \lt\lt b \lt\lt end1;return 0;
}
```
![](_page_68_Figure_4.jpeg)

![](_page_69_Picture_0.jpeg)

```
void intercambiar(int uno, int otro) {
    int aux = uno;
    uno = otro;
    otro = aux;
}
int main() {
    int a = 20;
    int b = 4;
  \rightarrowintercambiar(a, b);
    cout \lt\lt a \lt' " \lt\lt b \lt\lt end1;return 0;
}
```
![](_page_69_Figure_4.jpeg)

![](_page_70_Picture_0.jpeg)

```
void intercambiar(int uno, int otro) {
    int aux = uno;
    uno = otro;
    otro = aux;
}
int main() {
    int a = 20;
    int b = 4;
    intercambiar(a, b);
    cout \lt\lt a \lt' " \lt\lt b \lt\lt end1;return 0;
}<br>}
```
![](_page_70_Figure_4.jpeg)

![](_page_71_Picture_0.jpeg)

```
void intercambiar(int uno, int otro) {
    int aux = uno;
    uno = otro;
    otro = aux;
}
int main() {
    int a = 20;
    int b = 4;
    intercambiar(a, b);
    cout \lt\lt a \lt' " \lt\lt b \lt\lt end1;return 0;
}<br>}
```
![](_page_71_Figure_4.jpeg)
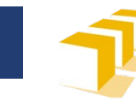

```
void intercambiar(int uno, int otro) {
    int aux = uno;
    uno = otro;
    otro = aux;
}
int main() {
    int a = 20;
    int b = 4;
    intercambiar(a, b);
    cout \lt\lt a \lt' " \lt\lt b \lt\lt end1;return 0;
}<br>}
```
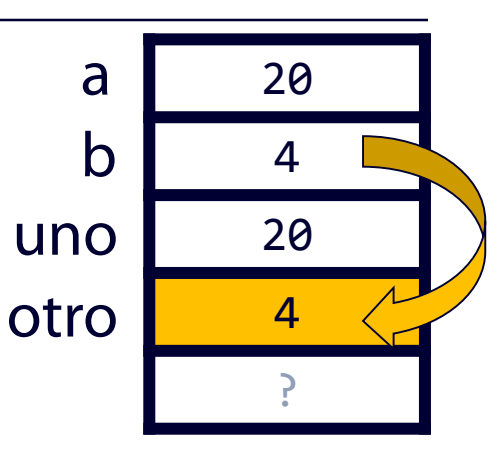

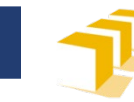

a

b

uno

otro

Escuela de Ingeniería y Arquitectura Universidad Zaragoza

20

4

20

4

?

```
void intercambiar(int uno, int otro) {
  int aux = uno;
    uno = otro;
    otro = aux;
}
int main() {
    int a = 20;
    int b = 4;
    intercambiar(a, b);
    cout \lt\lt a \lt' " \lt\lt b \lt\lt end1;return 0;
}<br>}
```
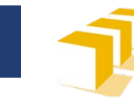

```
void intercambiar(int uno, int otro) {
  int aux = uno;
    uno = otro;
    otro = aux;
}
int main() {
    int a = 20;
    int b = 4;
    intercambiar(a, b);
    cout \lt\lt a \lt' " \lt\lt b \lt\lt end1;return 0;
}
```
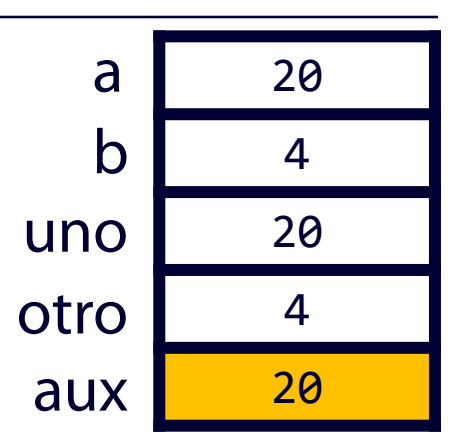

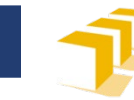

```
void intercambiar(int uno, int otro) {
    int aux = uno;
   \rightarrowuno = otro;
    otro = aux;
}
int main() {
    int a = 20;
    int b = 4;
    intercambiar(a, b);
    cout \lt\lt a \lt' " \lt\lt b \lt\lt end1;return 0;
}
```
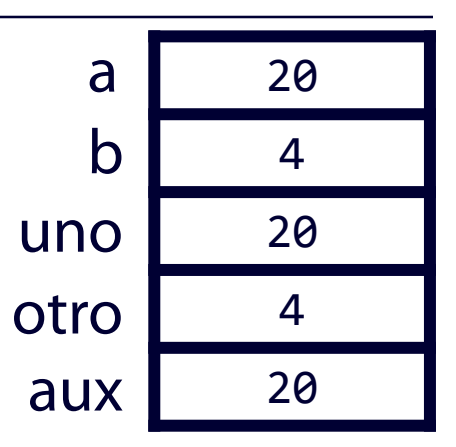

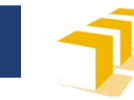

```
void intercambiar(int uno, int otro) {
    int aux = uno;
   \rightarrowuno = otro;
    otro = aux;
}
int main() {
    int a = 20;
    int b = 4;
    intercambiar(a, b);
    cout \lt\lt a \lt' " \lt\lt b \lt\lt end1;return 0;
}
```
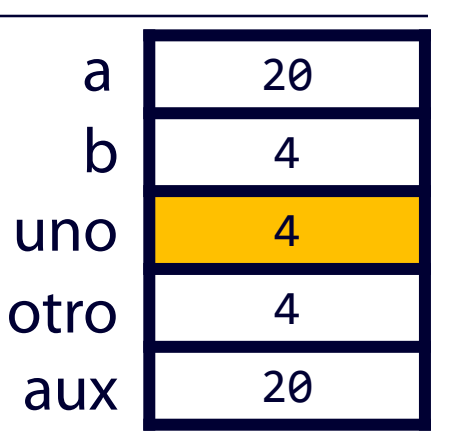

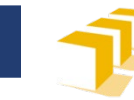

```
void intercambiar(int uno, int otro) {
     int aux = uno;
    uno = otro;
    \text{otro} = \text{aux};}
int main() {
     int a = 20;
     int b = 4;
     intercambiar(a, b);
     cout \lt\lt a \lt' " \lt\lt b \lt\lt end1;return 0;
}<br>}
```
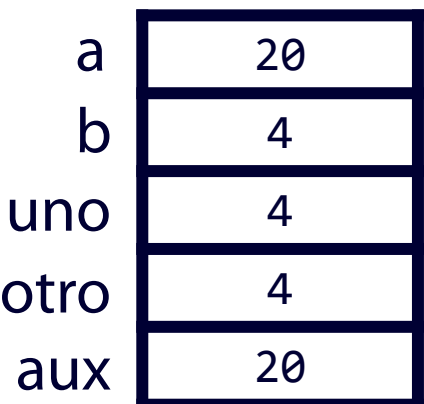

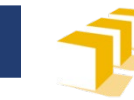

```
void intercambiar(int uno, int otro) {
    int aux = uno;
    uno = otro;
   \rangleotro = aux;
}
int main() {
    int a = 20;
    int b = 4;
    intercambiar(a, b);
    cout \lt\lt a \lt' " \lt\lt b \lt\lt end1;return 0;
}<br>}
```
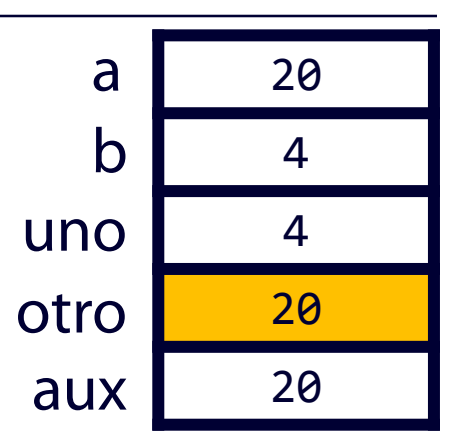

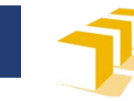

20

4

4

20

20

```
void intercambiar(int uno, int otro) {
    int aux = uno;
    uno = otro;
    otro = aux;
}
int main() {
    int a = 20;
    int b = 4;
    intercambiar(a, b);
    cout \lt\lt a \lt' " \lt\lt b \lt\lt end1;return 0;
}
                                                    a
                                                    b
                                                  uno
                                                 otro
```
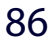

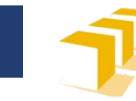

```
void intercambiar(int uno, int otro) {
    int aux = uno;
    uno = otro;
    otro = aux;
}
int main() {
    int a = 20;
    int b = 4;
    intercambiar(a, b);
   cout << a << " " << b << endl;
    return 0;
}
```
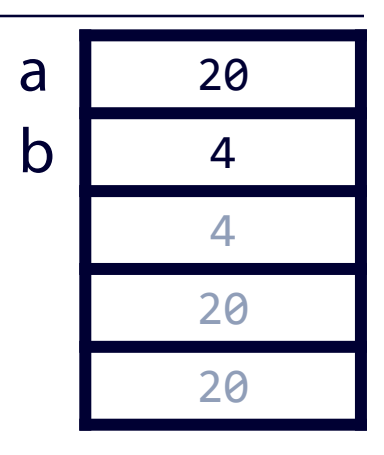

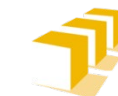

# **Comunicación por valor. Solución errónea**

 $\Box$  Ejecución en  $C++Tutor$ 

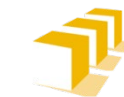

### **Comunicación mediante parámetros por referencia**

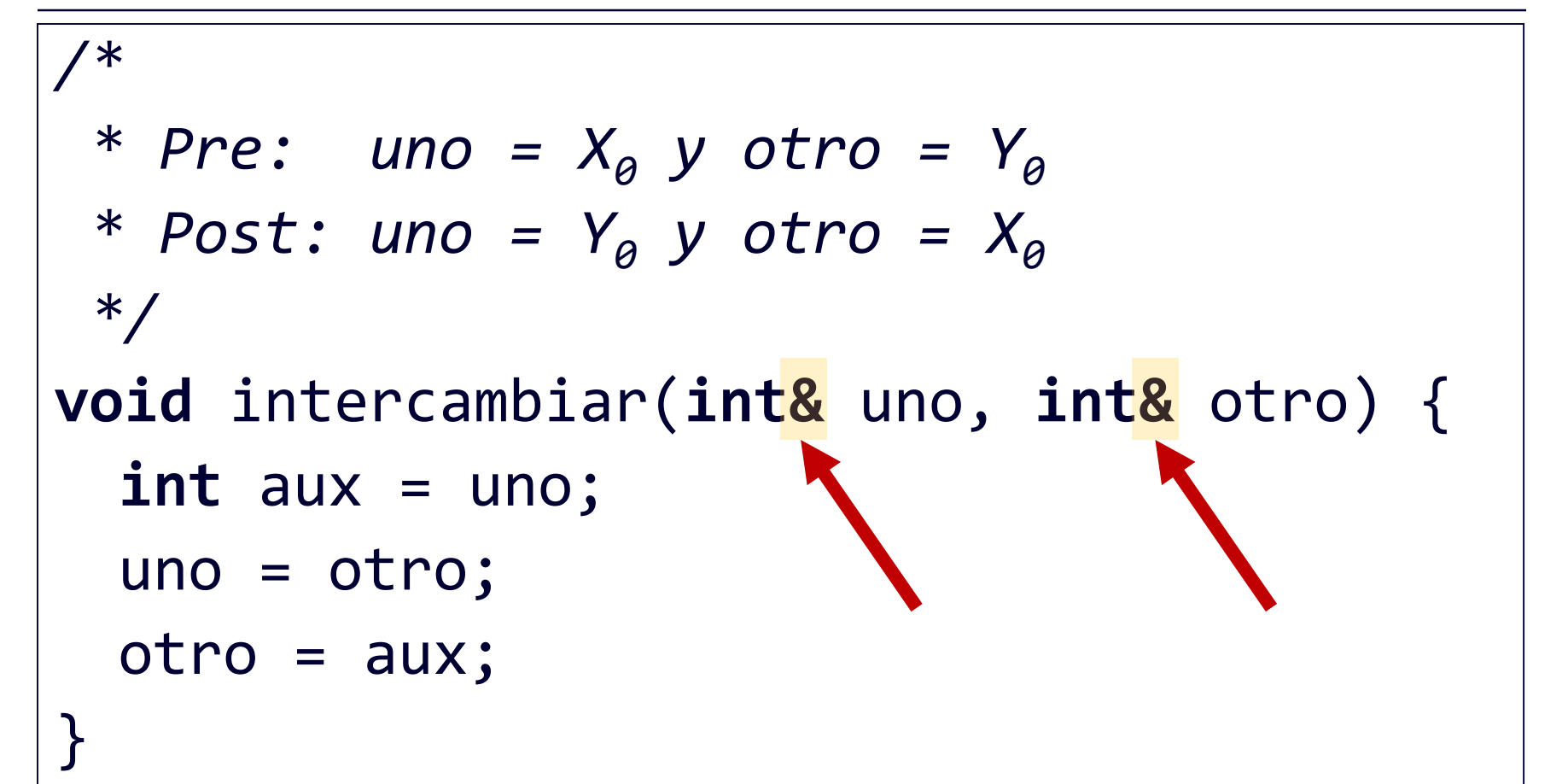

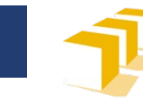

```
void intercambiar(int& uno, int& otro) {
    int aux = uno;
    uno = otro;
    otro = aux;
}
int main() {
    int a = 20;
    int b = 4;
    intercambiar(a, b);
    cout \lt\lt a \lt' " \lt\lt b \lt\lt end1;return 0;
}
```
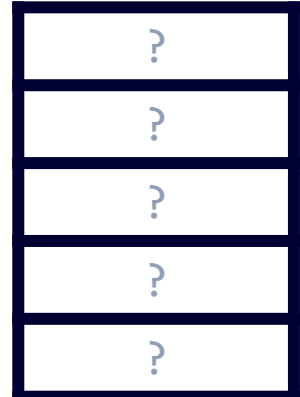

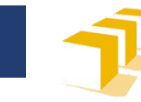

```
void intercambiar(int& uno, int& otro) {
    int aux = uno;
    uno = otro;
    otro = aux;
}
int main() {
  int a = 20;
    int b = 4;
    intercambiar(a, b);
    cout \lt\lt a \lt' " \lt\lt b \lt\lt end1;return 0;
}<br>}
```
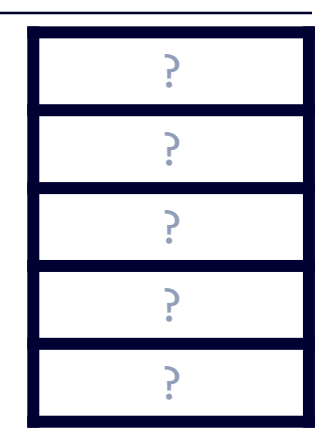

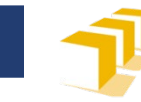

a

Escuela de Ingeniería y Arguitectura Universidad Zaragoza

20

?

?

?

?

```
void intercambiar(int& uno, int& otro) {
    int aux = uno;
    uno = otro;
    otro = aux;
}
int main() {
  int a = 20;
    int b = 4;
    intercambiar(a, b);
    cout \lt\lt a \lt' " \lt\lt b \lt\lt end1;return 0;
}<br>}
```
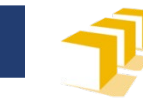

```
20
                                                                ?
                                                                ?
                                                                ?
                                                                ?
void intercambiar(int& uno, int& otro) {
    int aux = uno;
    uno = otro;
    otro = aux;
}
int main() {
    int a = 20;
  \Rightarrow int b = 4;
     intercambiar(a, b);
    cout \lt\lt a \lt' " \lt\lt b \lt\lt end1;return 0;
}
                                                        a
```
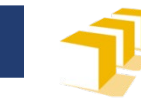

```
void intercambiar(int& uno, int& otro) {
    int aux = uno;
    uno = otro;
    otro = aux;
}
int main() {
    int a = 20;
  \Rightarrow int b = 4;
    intercambiar(a, b);
    cout \lt\lt a \lt' " \lt\lt b \lt\lt end1;return 0;
}
```
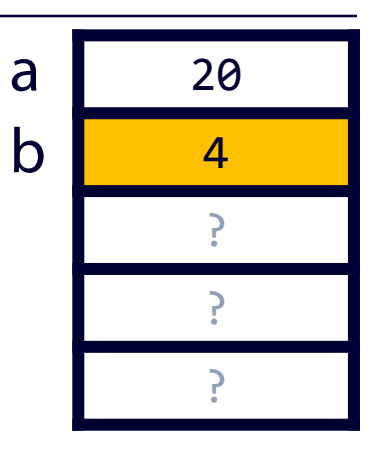

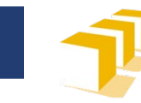

```
void intercambiar(int& uno, int& otro) {
    int aux = uno;
    uno = otro;
    otro = aux;
}
int main() {
    int a = 20;
    int b = 4;
   \bigtriangledownintercambiar(a, b);
    cout \lt\lt a \lt' " \lt\lt b \lt\lt end1;return 0;
}
```
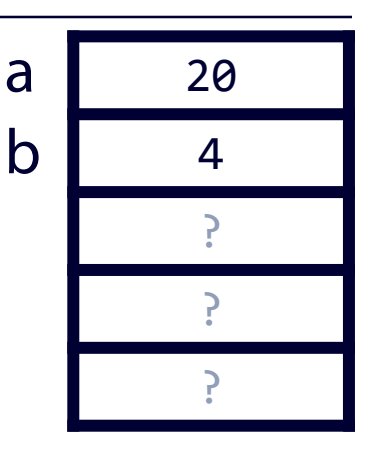

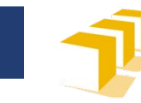

```
void intercambiar(int& uno, int& otro) {
    int aux = uno;
    uno = otro;
    otro = aux;
}
int main() {
    int a = 20;
    int b = 4;
    intercambiar(a, b);
    cout \lt\lt a \lt' " \lt\lt b \lt\lt end1;return 0;
}<br>}
```
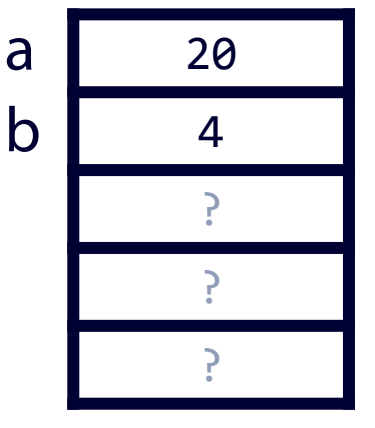

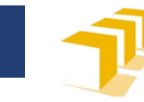

20

4

·

?

?

```
void intercambiar(int& uno, int& otro) {
    int aux = uno;
    uno = otro;
    otro = aux;
}
int main() {
    int a = 20;
    int b = 4;
    intercambiar(a, b);
    cout \lt\lt a \lt' " \lt\lt b \lt\lt end1;return 0;
}<br>}
                                                      a
                                                      b
                                                   uno
```
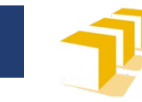

```
void intercambiar(int& uno, int& otro) {
    int aux = uno;
    uno = otro;
    otro = aux;
}
int main() {
    int a = 20;
    int b = 4;
    intercambiar(a, b);
    cout \lt\lt a \lt' " \lt\lt b \lt\lt end1;return 0;
}<br>}
```
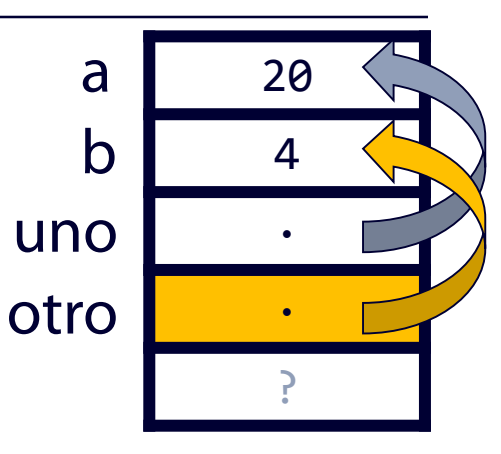

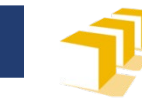

```
void intercambiar(int& uno, int& otro) {
  \Rightarrow int aux = uno;
    uno = otro;
    otro = aux;
}
int main() {
    int a = 20;
     int b = 4;
     intercambiar(a, b);
    cout \lt\lt a \lt' " \lt\lt b \lt\lt end1;return 0;
}<br>}
```
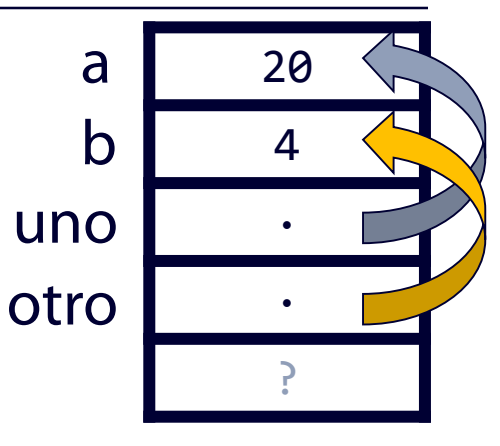

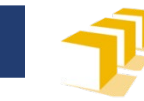

```
void intercambiar(int& uno, int& otro) {
  int aux = uno;
    uno = otro;
    otro = aux;
}
int main() {
    int a = 20;
    int b = 4;
    intercambiar(a, b);
    cout \lt\lt a \lt' " \lt\lt b \lt\lt end1;return 0;
}<br>}
```
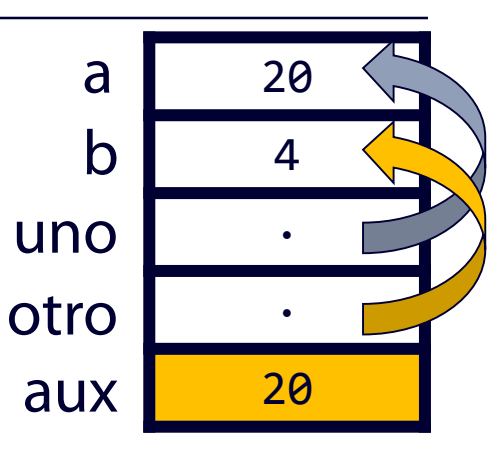

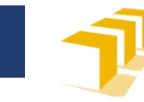

```
void intercambiar(int& uno, int& otro) {
     int aux = uno;
   \rightarrowuno = otro;
     otro = aux;}<br>}
int main() {
     int a = 20;
     int b = 4;
     intercambiar(a, b);
     cout \lt\lt a \lt' " \lt\lt b \lt\lt end1;return 0;
}<br>}
```
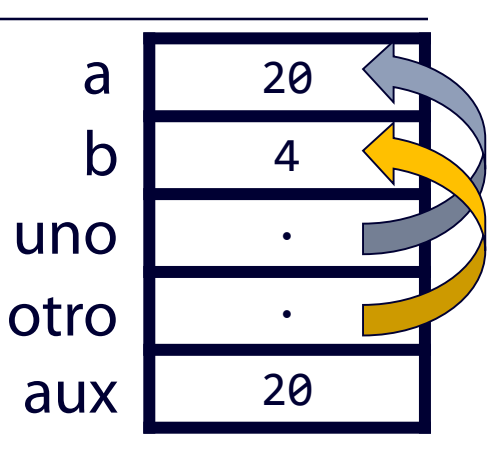

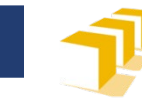

```
void intercambiar(int& uno, int& otro) {
     int aux = uno;
   \rightarrowuno = otro;
     otro = aux;}<br>}
int main() {
     int a = 20;
     int b = 4;
     intercambiar(a, b);
     cout \lt\lt a \lt' " \lt\lt b \lt\lt end1;return 0;
}<br>}
```
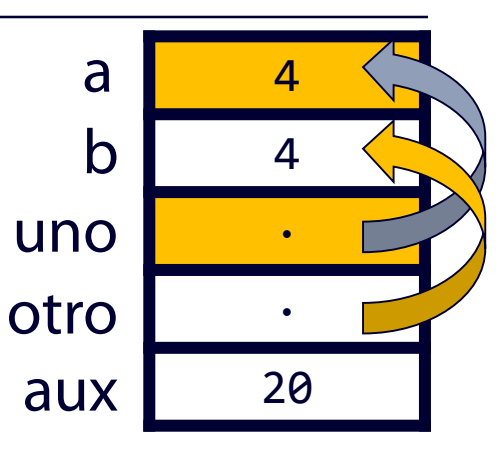

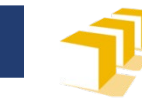

```
void intercambiar(int& uno, int& otro) {
    int aux = uno;
    uno = otro;
    \rightarrow otro = aux;
}
int main() {
    int a = 20;
     int b = 4;
     intercambiar(a, b);
    cout \lt\lt a \lt' " \lt\lt b \lt\lt end1;return 0;
}<br>}
```
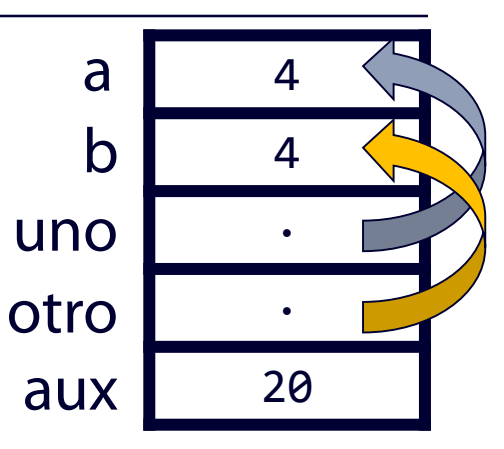

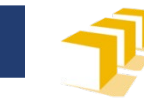

```
void intercambiar(int& uno, int& otro) {
      int aux = uno;
      uno = otro;
     \rightarrow otro = aux;
}
int main() {
      int a = 20;
      int b = 4;
      intercambiar(a, b);
      cout \langle a \langle " \langle \rangle a \langle \rangle a \langle a \langle endl;
     return 0;
}<br>}
```
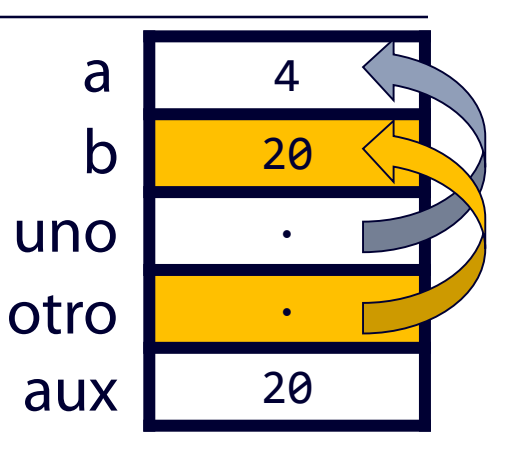

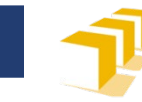

```
void intercambiar(int& uno, int& otro) {
    int aux = uno;
    uno = otro;
    otro = aux;
}
int main() {
    int a = 20;
    int b = 4;
    intercambiar(a, b);
    cout \lt\lt a \lt' " \lt\lt b \lt\lt end1;return 0;
}<br>}
```
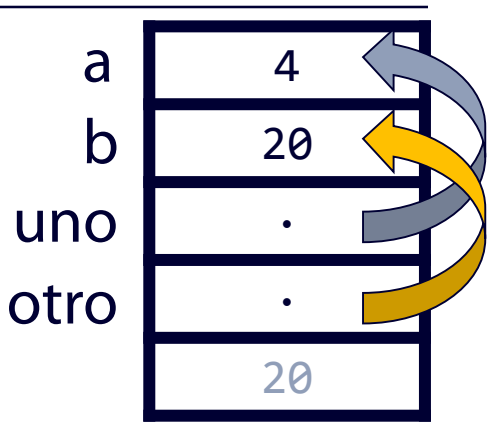

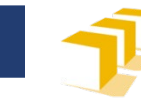

```
void intercambiar(int& uno, int& otro) {
    int aux = uno;
    uno = otro;
    otro = aux;
}
int main() {
    int a = 20;
    int b = 4;
    intercambiar(a, b);
    cout \lt\lt a \lt' " \lt\lt b \lt\lt end1;return 0;
}
```
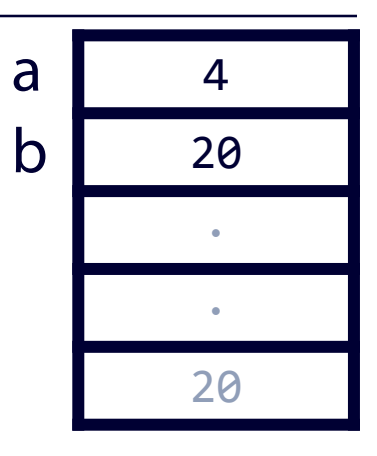

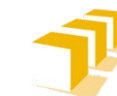

# **Comunicación mediante parámetros por referencia**

 $\Box$  Ejecución en  $C++Tutor$ 

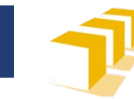

#### **Intercambiar**

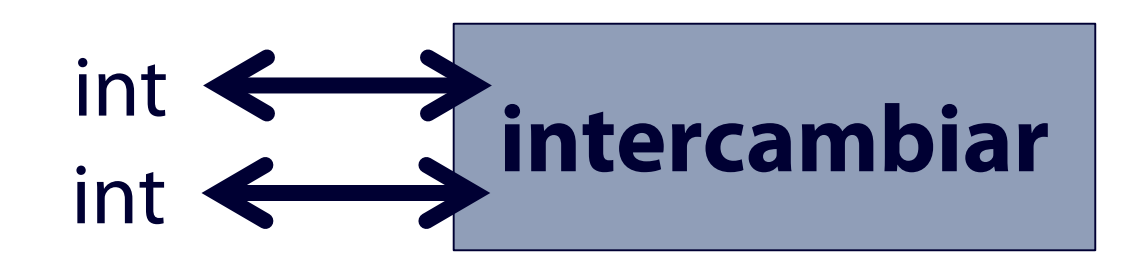

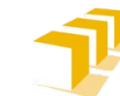

# **Comunicación mediante parámetros por referencia**

```
/*
* Pre: ---
* Post: Ha asignado a los parámetros «nacimiento», «estatura» y «peso» los
* valores determinados por el usuario como respuesta a tres preguntas
* que le son formuladas acerca de su año de nacimiento, su
* estatura y su peso.
*/
void preguntarDatos(int& nacimiento, double& estatura, double& peso) {
   cout << "Escriba año de nacimiento: "; // 1.ª pregunta
   cin >> nacimiento; // lee la respuesta
   cout << "Su estatura: "; // 2.ª pregunta
   cin >> estatura; // lee la respuesta
   cout << "Su peso: "; // 3.ª pregunta
   cin >> peso; // lee la respuesta
}
```
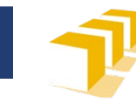

#### **preguntarDatos**

#### **preguntarDatos** double  $int \leftarrow$ double < **→** void

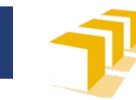

#### **preguntarDatos**

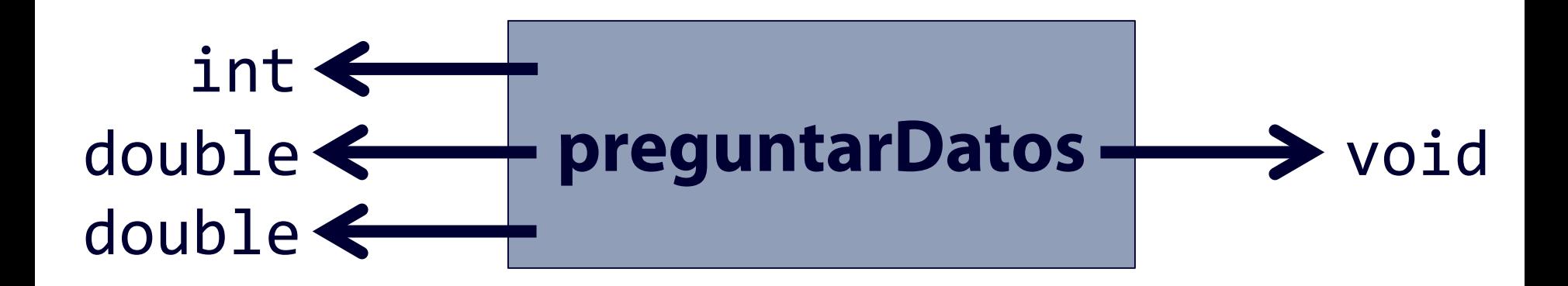

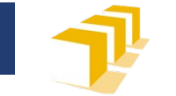

#### **Comunicación entre funciones**

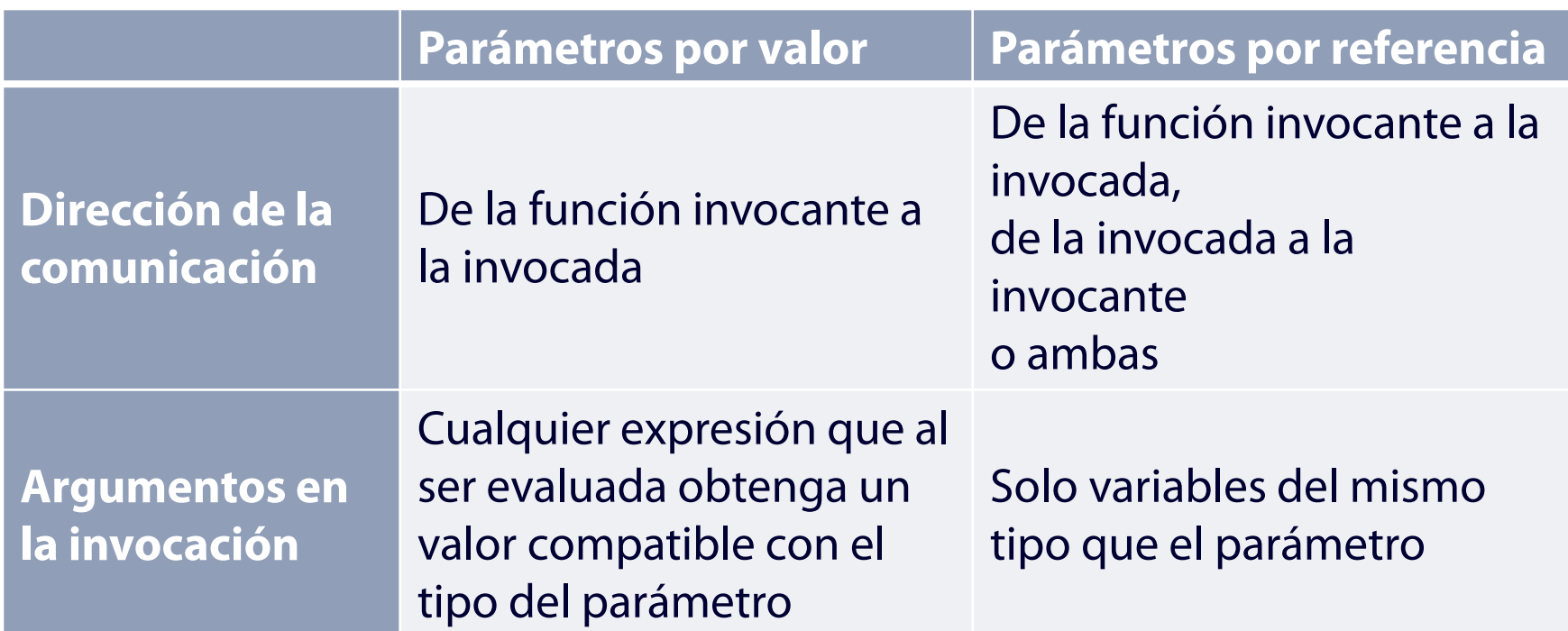

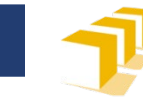

#### **Comunicación entre funciones**

- Parámetros por valor
- Parámetros por referencia
- Valor devuelto
- □ Variables globales
	- **¡PROHIBIDAS EN ESTE CURSO!**

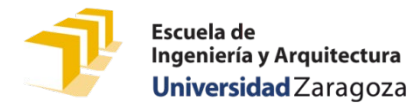

```
Variables globales
...
const int FIN = 0;
int n;
void presentarTabla() {
     cout << endl << "LA TABLA DEL " << n << endl;
     unsigned i = 0;
    while (i <= 10) {
         cout \langle \langle n \rangle \langle \langle " \rangle x " \langle \langle i \rangle (\langle " = " \langle \langle n * i \langle \langle endl;
         i++;
     }
}
int main() {
     cout << "¿Qué tabla desea escribir (" << FIN << " para acabar)?: ";
     \sin \rightarrow \quad n;while (n != FIN) {
         presentarTabla();
         cout << endl << "¿Qué tabla desea escribir (" << FIN << " para acabar)?: ";
         \sin \gg n;
     }
     return 0;
}
                                                                          Constante global \rightarrow ok
                                                                          Variable global \rightarrow ¡NO!
```
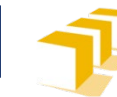

Escuela de Ingeniería y Arguitectura Universidad Zaragoza

## **Problemas del uso de variables globales**

- Diseño dependiente del nombre de las variables globales
	- Reducción de la capacidad de reutilización del código
- Efectos laterales debidos a la posibilidad de modificación de sus valores desde cualquier parte del código
- Reducción de la legibilidad de las funciones

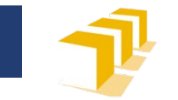

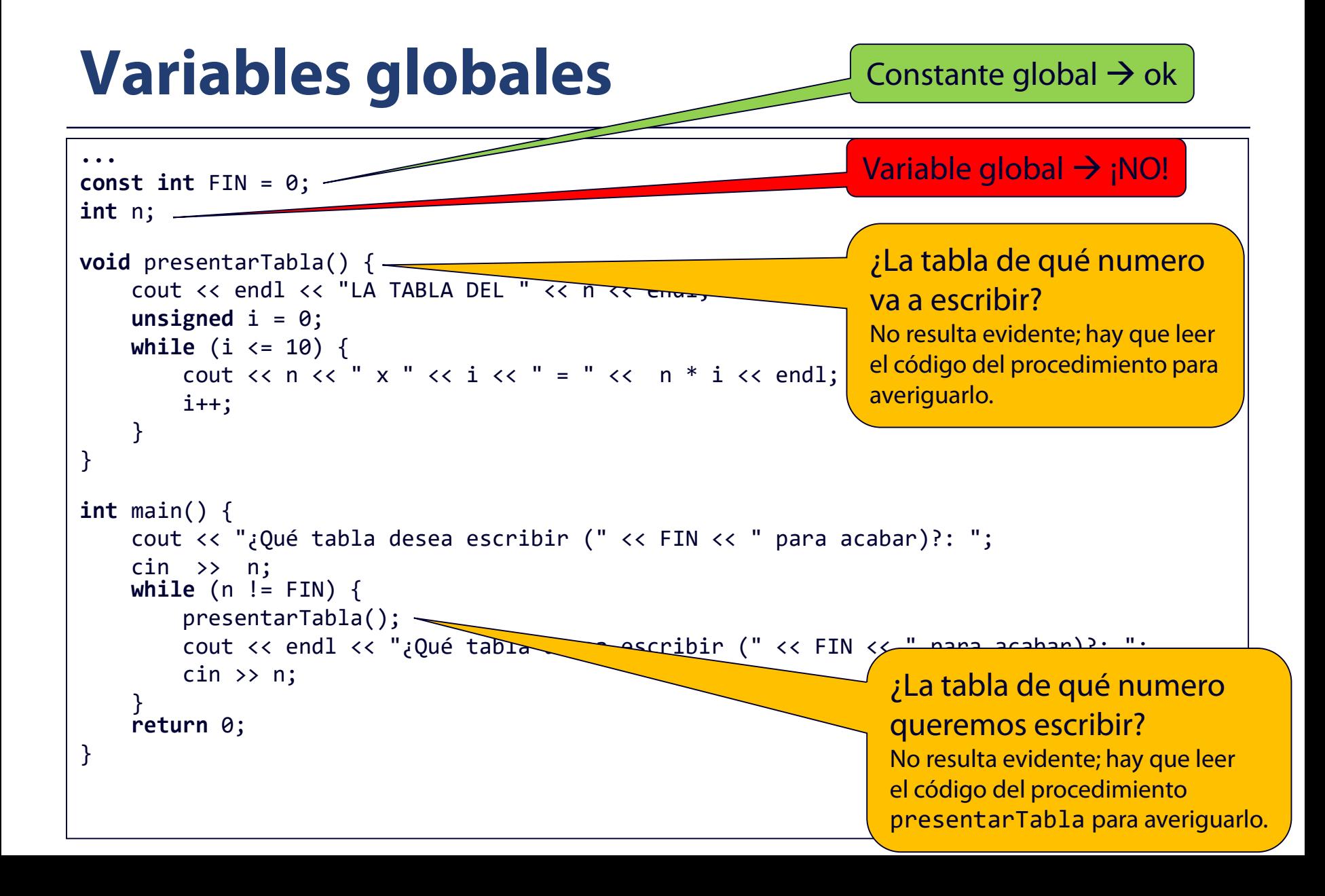

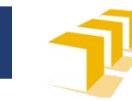

## **Variables globales**

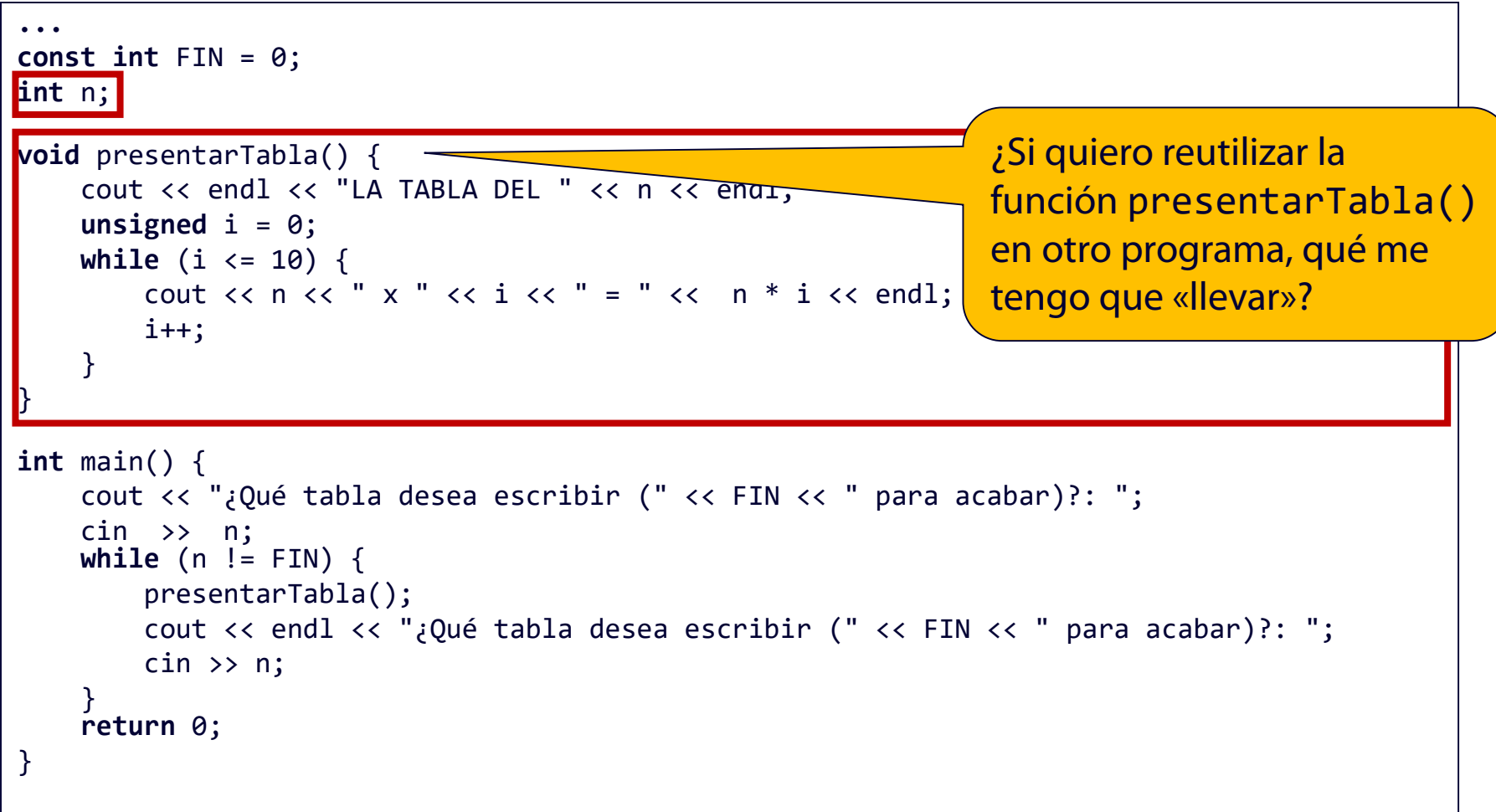

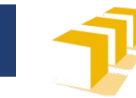

## **Índice**

- Funciones
- Especificación de funciones
- Ámbito y vida
- Comunicación entre funciones

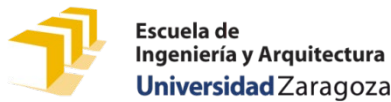

## **¿Cómo se puede estudiar este tema?**

- □ Repasando estas transparencias
- □ Trabajando con el código de estas transparencias
	- <https://github.com/prog1-eina/tema-06-funciones>
- □ Leyendo el material adicional dispuesto en Moodle:
	- Enlaces a tutoriales de Cplusplus.com y Tutorials Point
	- Capítulo 4 de los apuntes del profesor Martínez
- Realizando los problemas de las próximas clases de problemas
- □ Realizando algunos de los ejercicios básicos sobre funciones disponibles en Moodle:
	- <https://moodle.unizar.es/add/mod/page/view.php?id=3807903>